# **ESCUELA SUPERIOR POLITÉCNICA DEL LITORAL**

#### **FACULTAD DE INGENIERÍA EN ELECTRICIDAD Y COMPUTACIÓN SISTEMAS DE BASES DE DATOS II PRIMERA EVALUACIÓN II TÉRMINO 2012**

*Nombre: Matrícula:* 

# *TEMA 1 Árboles (20 puntos)*

Supongamos que usted tiene un archivo ordenado y quiere construir un índice de árbol B + denso en este archivo.

1. Una forma de lograr esta tarea es escanear el archivo, registro por registro, insertando cada uno usando el procedimiento de inserción de árbol B +. ¿Qué problemas de rendimiento y de utilización de almacenamiento hay con este enfoque?

2. Explicar cómo el algoritmo bulk-loading mejora este esquema.

### *TEMA 2 Índices (25 puntos)*

Considere el índice de hashing lineal que se muestra en la Figura donde Nivel =  $0 y N = 4$ . Explique lo que sucede cuando insertamos las entradas 43, 37, 29, 22, 66, 34, 50. Después de completar estas operaciones, explicar lo que ocurre si eliminamos las entradas 7 y 31.

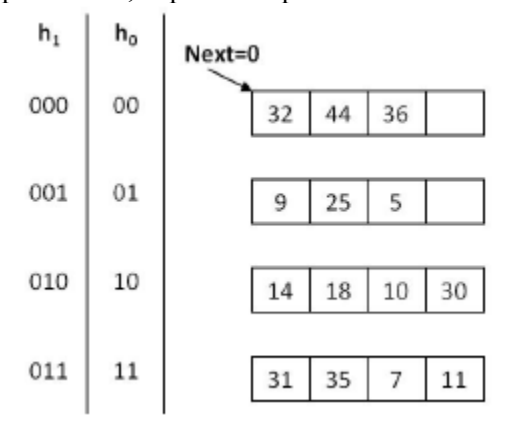

# *TEMA 3 Replicación (25 puntos)*

### **Responda verdadero o falso a las siguientes preguntas:**

1. En la replicación si se realizan actualizaciones sobre el esclavo, estas no se actualizan en el maestro.

- [ ] Verdadero
- [ ] Falso

2. En Mysql el log binario registra todas las sentencias que cambian datos y es utilizado para replicación.

[ ] Verdadero

[ ] Falso

3. Una diferencia entre los árboles  $B + y$  el hashing extensible es que hashing extensible no es compatible con consultas de rango.

- [ ] Verdadero
- [ ] Falso

4. En un DBMS, un registro suele ser la unidad más pequeña leída de un disco a memoria.

- [ ] Verdadero
- [ ] Falso

5. En un DBMS, cuando una página necesita ser actualizada, debe ser leída en el búfer pool.

- [ ] Verdadero
- [ ] Falso

### *TEMA 3 (30 puntos)*

En este ejercicio se asume lo siguiente:

• Suponga que hay cuatro frames que el administrador de búfer debe gestionar: P1, P2, P3 y P4. • Los cuatro frames están vacíos para empezar.

• Cuando el buffer pool tiene frames sin utilizar (por ejemplo, al principio, cuando los cuatro frames están vacíos), pondrá datos leídos recientemente en el frame del extremo izquierdo vacío (por ejemplo, si los frames 2 y 3 están libres, se utilizará el frame 2).

• Las páginas que se leen del disco están etiquetadas de la A a la G.

• Para cada acceso la página se separa "pinned",pin\_count++, y luego se desprende de inmediato "unpinned",pin\_count--. A continuación se presentan tres tablas para describir el contenido del buffer pool en cada paso de tiempo. Una página se lee al comienzo de cada paso de tiempo. Usted debe registrar, en la tabla, el contenido de cada página del buffer después de que la nueva página se ha leído.

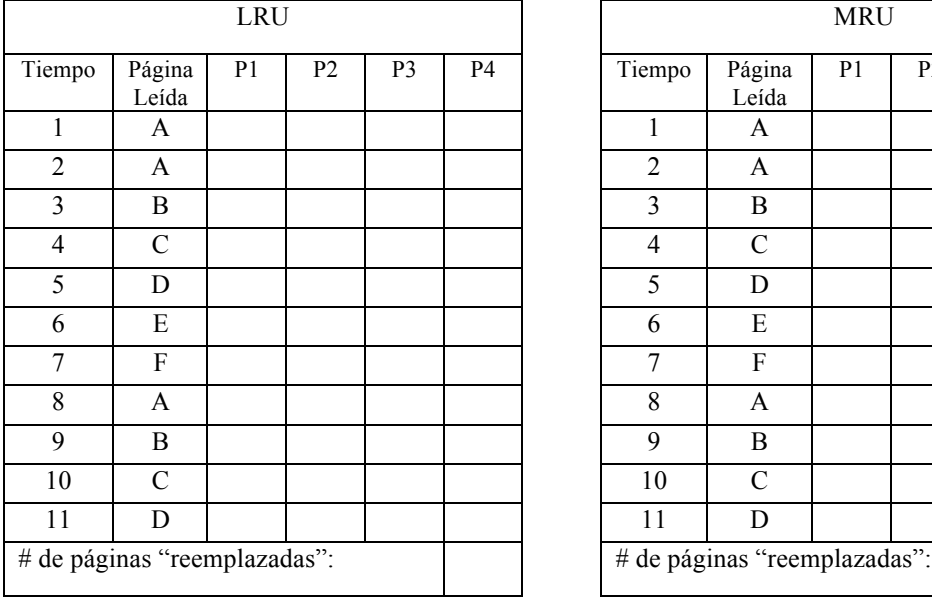

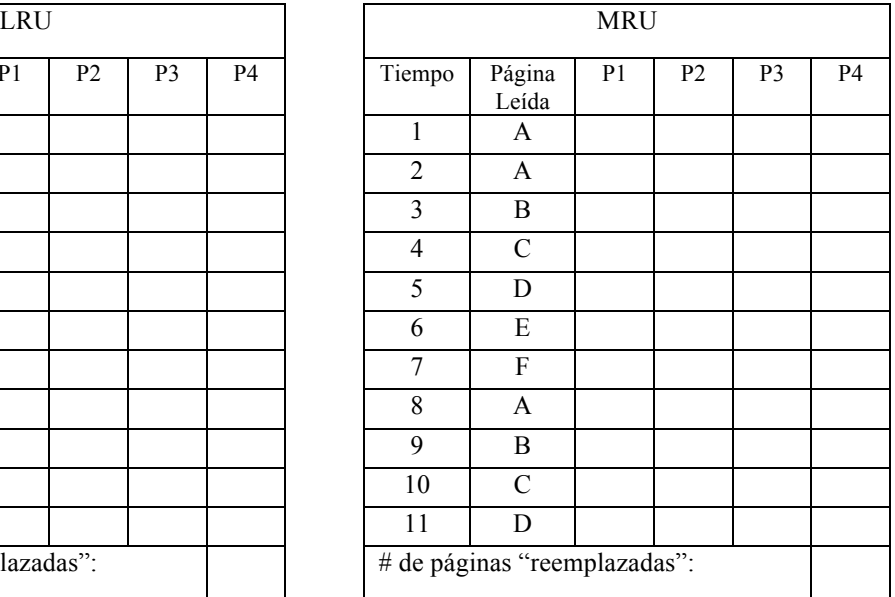

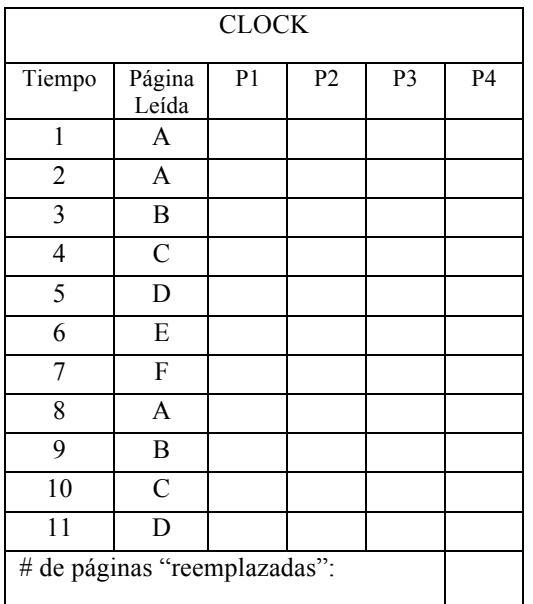